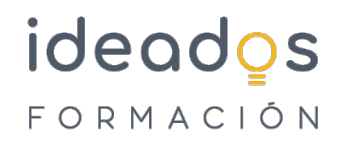

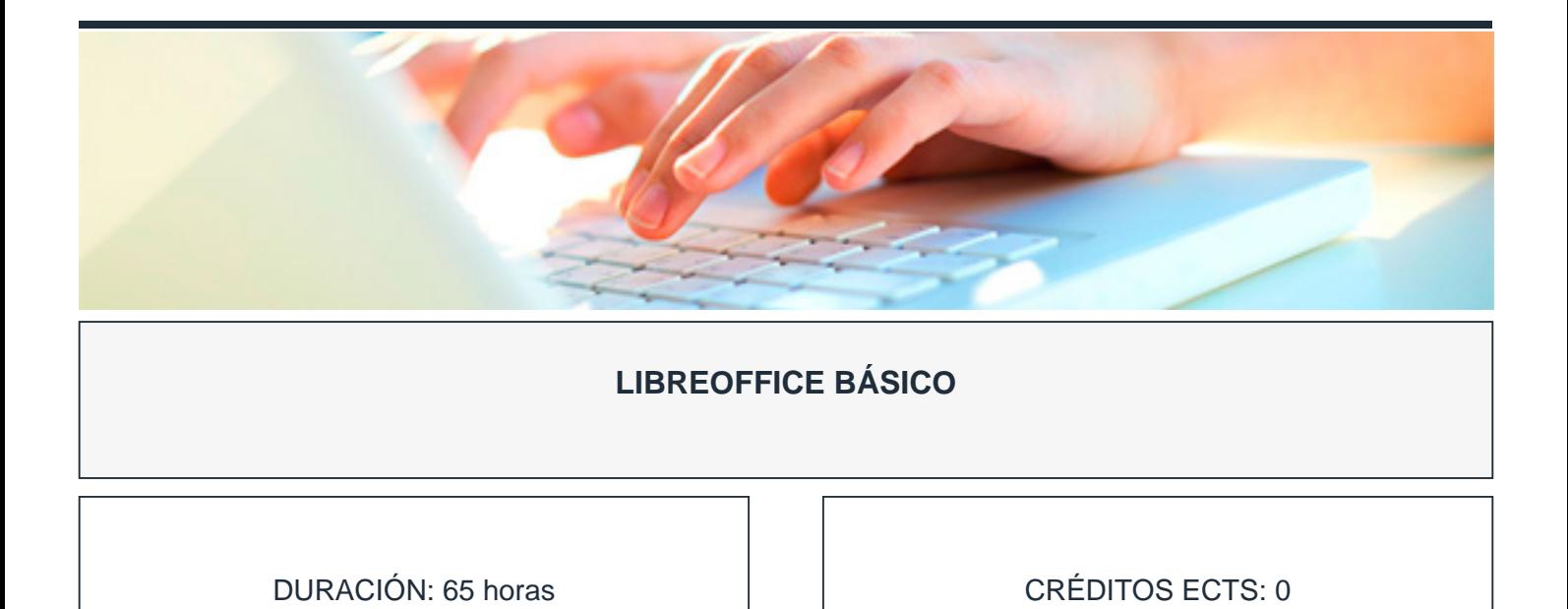

#### **OBJETIVOS**

- Conocer el paquete de aplicaciones ofimáticas LibreOffice, en un sistema operativo Windows: El procesador de texto Writer, la hoja de cálculo Calc, la base de datos Base, Impress, Draw, Math.
- Profundizar en la mayoría de las aplicaciones a las que se enfrenta un usuario de ordenadores personales en su trabajo diario, utilizando software de código libre.

## **PROGRAMA CONTENIDOS**

## **1. INTRODUCCIÓN**

1.1. Presentación.

# **2. DOCUMENTOS DE TEXTO - WRITER**

2.1. Primeros pasos.

# ideados FORMACIÓN

- 2.2. Manejo de Writer.
- 2.3. Formato de párrafo.
- 2.4. Formato de página.
- 2.5. Listas y columnas.
- 2.6. Tablas.
- 2.7. Estilos y plantillas.
- 2.8. Imágenes y fondos.
- 2.9. Imprimir y exportar.
- 2.10. Esquemas e índices de contenido.
- 2.11. Combinar correspondencia.

# **3. HOJA DE CÁLCULO - CALC**

- 3.1. Primeros pasos con Calc.
- 3.2. Introducir datos.
- 3.3. Hojas.
- 3.4. Formato.
- 3.5. Fórmulas.
- 3.6. Funciones y gráficos.

#### **4. BASES DE DATOS - BASE**

- 4.1. Primeros pasos con Base.
- 4.2. Tablas y relaciones.
- 4.3. Edición de datos.

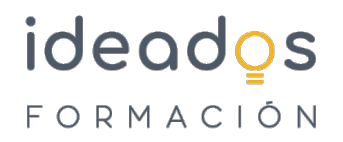

- 4.4. Consultas.
- 4.5. Formularios.
- 4.6. Informes.

# **5. MEDITOR DE PRESENTACIONES - IMPRESS**

- 5.1. Introducción.
- 5.2. Formato.
- 5.3. Objetos y transiciones.

## **6. EDITOR DE DIBUJOS - DRAW**

- 6.1. Funciones básicas de Draw.
- 6.2. Objetos.

# **7. FUNCIONES MATEMÁTICAS - MATH**

7.1. Primeros pasos con Math.